#### पञ्चस्कन्धात्मक ज्योतिष की भूमिका एवं सिद्धान्त स्कन्ध

#### डा० धनञ्जय वासुदेव द्विवेदी

सहायक प्रोफेसर, संस्कृत विभाग,

#### डा० इयामा प्रसाद मुखर्जी विश्वविद्यालय, राँची

ज्योतिष का विषय विभाग अति विस्तृत एवं व्यापक है। अतः इस शास्त्र के विषय को अनेक भेदों एवं विभागों के अन्तर्गत बाँटा गया है। परन्तु प्रमुख रूप से ज्योतिष के तीन ही मुख्य स्कुन्ध हैं-

### ज्योतिःशास्त्रमनेकभेदविषयं स्कन्धत्रयाधिष्ठितम्।

जिस प्रकार धर्म के तीन स्कन्ध (1. यज्ञ, अध्ययन एवं दान, 2. तप, 3.नैष्ठिक ब्रह्मचर्यव्रत का पालन करते हुए आचार्यकुल में निवास) बताए गए हैं, उसी प्रकार ज्योतिषशास्त्र के भी तीन स्कन्ध हैं। ज्योतिषशास्त्र का पहला स्कन्ध है सिद्धान्त-गणिततन्त्र, दूसरा स्कन्ध है संहिता और तीसरा स्कन्ध है होरा अथवा जातक-

# सिद्धान्तसंहिताहोरारूपं स्कन्धत्रयात्मकम्। वेदस्य निर्मलं चक्षुज्योतिःशास्त्रमनुत्तमम्।।

इन तीन स्कन्धों पर ही ज्योतिषशास्त्ररूपी विशाल प्रासाद अवस्थित है। एक भी स्कन्ध की हीनता से प्रासाद अवनत हो जाता है। अतः ज्योतिषशास्त्र को यथार्थ रूप से जानना हो तो तीनों स्कन्धों का सम्यक परिज्ञान अनिवार्य हैं। ऐसे त्रिस्कन्धज्ञ की शास्त्रों में बड़ी महिमा आयी है, उसके दर्शन का शुभ फल बताया गया है और कहा गया है कि ऐसे त्रिस्कन्ध का कहा हुआ निश्चित रूप से प्रमाण अर्थात् सत्य होता है। कल्याणकामी व्यक्ति को ऐसे देश में नहीं रहना चाहिए, जहाँ त्रिस्कन्धज्ञ ज्योतिर्विद न रहता हो, क्योंकि दिव्य दृष्टिसम्पन्न दैवज्ञ जहाँ रहता है, वहाँ पाप नहीं रहता-

# नासांवत्सरिके देशे वस्तव्यम् भूतिमिच्छता। चक्षुर्भूतो हि यत्रैष पापं तत्र न विद्यते।।

जो सिद्धान्त, संहिता, होराशास्त्र को कुछ भी नहीं जानता, इधर-उधर सुनी-कही बातों के आधार पर अथवा थोड़ा-सा पढ़कर ज्योतिषी होने का दम्भ भरता है, मिथ्या आत्मप्रकाशन करता है, अर्थ की लिप्सा से ज्योतिष का व्यवसाय करता है, लोगों की वञ्चना करता है, आडम्बर के बल पर अपने को गुरुभाक् सिद्ध करता है, उसे नक्षत्रसूची या नक्षत्रजीवी कहा गया है-

## अविदित्वैव यः शास्त्रं दैवज्ञत्वं प्रपद्यते।

#### स पङ्किटूषकः पापो ज्ञेयो नक्षत्रसूचकः।।

उसकी बड़ी निन्दा ज्योतिषशास्त्र में में की गई है, उसे पापात्मा, वञ्चक, निन्द्य, एवं सभी धर्मकृत्यों में त्याज्य बताया गया है-'नक्षत्रसूची खलु पापरूपो हेयः सदा सर्वसुधर्मकृत्ये।'

सिद्धान्त जानने वाले ज्योतिषी के दर्शन से दश दिन, तन्त्र जानने वाले के दर्शन से तीन दिन, पञ्चाङ्ग जानने वाले के दर्शन से एक दिन का पाप नष्ट होता है, किन्तु नक्षत्रसूची के देखने से पापसमुच्चय के दोष का उदय हो जाता है-

# दशदिनकृतपापं हन्ति सिद्धान्तवेत्ता त्रिदिनजनितदोषं तन्त्रविदृष्ट एव।

## करणभगणवेत्ता हन्त्यहोरात्रदोषं जनयति घनमंहस्तत्र नक्षत्रसूची।।

त्रिस्कन्ध ज्योतिष के पारङ्गत पुरुष भूसुरसमूहों में आदर पाते हैं और नक्षत्रसूची पापरूपी धर्मादि कृत्यों में परित्यक्त हैं-

# त्रिस्कन्धपारङ्गम एव पूज्यः श्राद्धे सदा भूसुरवृन्दमध्ये।

## नक्षत्रसूची खह पापरूपो हेयः सदा सर्वसुधर्मकृत्ये।।

गुरु के अनुसार शास्त्रमर्मज्ञ ज्योतिषी से मुहुर्त्तादि लेना चाहिए, नक्षत्रसूची से कदापि नहीं-

RE

# दैवज्ञैः शास्त्रतत्त्वज्ञैर्मुहूर्त्तोऽन्विष्यते यदि।

# स मुहूर्त्तः समन्वेष्यो नान्यैर्नक्षत्रसूचकैः।।

इस प्रकार हम पाते हैं कि ज्योतिषशास्त्र के तीन स्कन्धों का विशेष विवेचन प्राप्त होता है किन्तु ज्योतिष के स्वरूप का विकास होने से यह शास्त्र पञ्चस्कन्धों से युक्त हो गया अर्थात् जैसे जैसे इस विषय में

Page 2 of 7

अध्ययन किया गया तो ये तीन स्कन्ध और अधिक विस्तृत हो गए और सम्प्रति ज्योतिष शास्त्र के पाँच विभाग या स्कन्ध-सिद्धान्त (गणित), संहिता, होरा (जातक), प्रश्न और शकुन। इनका क्रमवार परिचय आगे दिया जा रहा है।

#### सिद्धान्तस्कन्ध-

सिद्धान्तज्योतिष को परिभाषित करते हुए आचार्य भास्कर ने लिखा है कि त्रट्यादि से लेकर प्रलयान्त काल तक की कालगणना का मान जो बताता है. सोदाहरण द्विधा गणित से खगोल सम्बन्धी प्रश्नों के उत्तर देने वाला, दिवस (सावन, सौर, चान्द्र), नक्षत्र आदि के मानों का भेद प्रतिपादित करने वाला, व्यक्त और अव्यक्त गणित (अङ्कगणित, बीजगणित, रेखागणित, त्रिकोणमिति आदि) वाला, पृथिवी, नक्षत्र और ग्रहों की गति, स्थिति, आकार आदि का वर्णन करने वाला, यन्त्रादि का निर्माण तथा उनका वर्णन करने वाला, गति विधि ज्ञापक गणित स्कन्ध बताने वाला जो शास्त्र है उसको सिद्धान्त कहते हैं। गणित स्कन्ध वह होता है जिसमें व्यक्त, अव्यक्त आदि अनेक प्रकार के गणित का वरुणन हो। यह स्कन्ध सिद्धान्त ज्योतिष के अन्दर ही आता है-

#### त्रुट्यादिप्रलयान्तकालकलना मानप्रभेदः कमाचारश्च द्युसदां द्विधा च गणितं प्रश्नास्तथा सोत्तराः।

#### भूधिष्ण्यग्रहसंस्थितेश्च कथनं यन्त्रादि यत्रोच्यते सिद्धान्तः स उदाहृतोऽत्र गणितस्कन्धप्रबन्धे बुधैः।।

जातक, संहिता तथा गणित, त्रिस्कन्ध में किसी को भी जान करके ज्योतिषशास्त्र के विचार से किसी भी प्रश्न का उत्तर बड़ी योग्यतापूर्ण ढंग से किञ्चितकर ही दिया जा सकता है। सिद्धान्तग्रन्थ से अनन्त युक्ति से ग्रहादि चालन का ज्ञान विस्तृत रूप से ज्ञात किया जा सकता है। त्रिस्कन्ध ज्योतिष के मात्र जातकशास्त्र का ज्ञान रखने वाले दैवज्ञ की आचार्य के अनुसार कोई महत्त्वता नहीं होती। पक्ष-विपक्ष के अनन्त तर्कों से सिद्ध सिद्धान्त गणित को जो ज्योतिषी नहीं जानता वह भित्ति पर बनाए गए चित्र, काष्ठ से बनाए गए गर्जनाहीन सिंह तथा पङ्किरहित हाथी, अश्व व बिना घोड़ों एवं सेना के राजा, बिना आम के वृक्षों के नीरस उद्यान, जलविहीन तालाब, यौवना स्त्री के परदेश गया हुआ पति का वियोग, जिस प्रकार

शोभा नहीं पाते उसी प्रकार यह जगतु भी ज्योतिषशास्त्र के सिद्धान्त से विहीन होने पर प्रकाशित नहीं होता। गणित सिद्धान्त से रहित ज्योतिषी की भी ऐसी ही स्थिति कही गई है-

# जानन् जातकसंहिताः सगणितस्कन्धैकदेशा अपि ज्योतिः शास्त्रविचारसारचतुरप्रश्नेष्वकिश्चित्करः। यः सिद्धान्तमनन्तयुक्तिविततं नो वेत्ति भित्तौ यथा राजा चित्रमयोऽथवा सुघटितः काष्ठस्य कण्ठीरवः।।

#### गर्जत्कुञ्जरवर्जिता नुपचमुरप्यूर्जिताऽश्वादिकैरुद्यानं च्युतचुतवृक्षमथवा पाथोविहीनं सरः।

## योषित प्रोषितनूतनप्रियतमा यद्वन्न भात्युच्चकैर्ज्योतिः शास्त्रमिदं तथैव विबुधाः सिद्धान्तहीनं जगुः।।

सिद्धान्त ज्योतिष के कतिपय महत्त्वपूर्ण सिद्धान्तों की चर्चा सङ्केतमात्र में आगे की जा रही है-क) जिस तरह नौका में बैठा हुआ मनुष्य किनारे की स्थिर वस्तुओं को दूसरी दिशा की ओर को चलते हुए देखता है, उसी तरह ही मनुष्यों को सूर्यादि नक्षत्र जो स्थिर है, लङ्कादि रेखादेश में पश्चिम की ओर चलते हुए दीखते हैं और पृथिवी स्थिर प्रतीत होती है, परन्तु वास्तव में भूमि ही चलती है-

# अनुलोमगतिर्नौस्थः पश्यत्यचलं विलोमगं यद्वत्।

## अचलानि भानि तद्वत् समपश्चिमगानि लङ्कायाम्।।

पृथिवी अपनी आकर्षण सिद्धान्त के कारण, आकाश में स्थित भारी पदार्थ पृथिवी की ओर (ख) स्वशक्ति से आकर्षित होकर उसपर गिरते हुए दिखाई देते हैं।

(ग)किसी वृत्त का सौवाँ भाग समतलवत दृष्टिगोचर होता है। अतः पृथिवी परिधि का सौवाँ भाग इसी प्रकार समतलवत दिखाई देता है।इसी प्रकार मनुष्य उसके पृष्ठ पर स्थित होकर सामने देखते हैं तो उन्हें पृथिवी का बड़ा भाग दूर तक समतल ही दिखता है। अतः उन्हें पृथिवी के समतल होने का आभास होता है लेकिन वह समतल नहीं होता-Eleas

# समो यतः स्यात् परिधेः शतांशः पृथिवी च पृथिवी नितरां तनीयान्।

### नरश्च तत्पृष्ठगतस्य कृत्स्ना समेव तस्य प्रतिभात्यतः सा।।

(घ)गणित सिद्धान्तज्योतिष का अत्यन्त महत्त्वपूर्ण भाग है। भारतवर्ष में प्राचीनकल से ही गणितविद्या अपना एक स्वतन्त्र स्थान धारण करती हुई आयी है। छान्दोग्योपनिषदु में राशिविद्या के नाम से

अङ्कगणित का निर्देश किया गया है। अङ्कगणित के इतिहास में हिन्दुओं की महत्त्वपूर्ण देन सुवर्णाक्षरों में लिखने के योग्य है। आज अङ्कगणित का जो विश्वव्यापी अभ्युदय दृष्टिगोचर हो रहा है उसका वास्तव में श्रेय भारतीयों को मिलना चाहिए। वैदिक आयों को अड्डों का ज्ञान बहुत ही अधिक था। यजवेंद में संख्याओं का उल्लेख इस प्रकार है- एक, दश, शत, सहस्र, अयत (दस हजार), नियुत (एक लाख), प्रयुत (दस लाख), अर्बुद (एक करोड), न्यर्बुद (दस करोड), समुद्र (अरब), मध्य (दस अरब), अन्त (एक खरब), परार्ध (दस खरब)-

# इमा मे अग्न इष्टका धेनवः सन्त्वेका च दश च दश च शतं च शतं च सहस्रं च सहस्रं चायुतं चायुतं च नियुतं च नियुतं च प्रयुतं चार्बुदं च न्यर्बुदं च समुद्रश्च मध्यं चान्तश्च परार्धश्चैता मे अग्न इष्टका धेनवः सन्त्वमुत्रामुष्मिंल्लोके।

भारतीयों ने सर्वप्रथम एक से लेकर नव तक के भिन्न-भिन्न चिह्नों की खोज की और शुन्य नामक एक नवीन चिह्न को प्रस्तुत किया जो गणित के इतिहास में युगान्तकारी आविष्कार है। शून्य का आविष्कार गणित के इतिहास में एक मौलिक तथा महत्त्वपूर्ण देन है जिसका गुणगान प्रत्येक देश का गणितज्ञ करता है। एक पाश्चात्य गणितज्ञ की यह उक्ति कितनी यथार्थ है-

The importance of the creation of zero mark can never be exaggerated. This giving to airy nothing, not merely a local habitation and name, a picture, a symbol, but helpful power, is the characteristic of the Hindu race, whence it sprang. It is like coining the nirvana into dynamos. No single mathematical creation has been more potent for the general on-go of intelleigence and power.-GB Halsted

दशम-पद्धति पर संख्याओं को लिखना, यह इस देश का एक विशेष आविष्कार है। आर्यभट प्रथम (सन् 499) ने आर्यभटीय में यह लिखा है कि किसी लिखी गई संख्या में एक-एक स्थान हटते जाते हैं तो स्थानिक मान निम्नलिखित कम में 10 गुना हो जाता है-एक (1), दश (10), शत (100), सहस्र (1000), अयुत (10000), नियुत (100000), प्रयुत (1000000), कोटि (10000000), अर्बुद (100000000) ओर वृन्द (1000000000)-

#### एकं दश च शतं च सहस्रमयुतनियुते तथा प्रयुतम्।

## कोट्यर्बुदं च वृन्दं स्थानात् स्थानं दशगुणं स्यात् ।।

महावीर (सन् 850) ने गणितसारसंग्रह में 24 स्थानों तक के नाम दिए हैं-एक, दश, शत, सहस्र, दश सहस्र, लक्ष, दश लक्ष, कोटि, दशकोटि, शतकोटि, अर्बुद, न्यर्बुद, खर्व, महाखर्व, पद्म, महापद्म, क्षोणि, महाक्षोणि, शंख, महाशंख, क्षिति, महाक्षिति, क्षोभ, महाक्षोभ।

गणित से सम्बन्धित अनेक मौलिक एवं उपयोगी सन्दर्भ सिद्धान्त ज्योतिष से सम्बन्धित ग्रन्थों में प्राप्त होता है। विस्तारभय से यहाँ उसका उल्लेख नहीं किया जा रहा है। सिद्धान्तज्योतिष में जिन आचार्यों का महत्त्वपूर्ण योगदान है उनका तथा उनकी कृतियों का उल्लेख आगे किया जा रहा है-

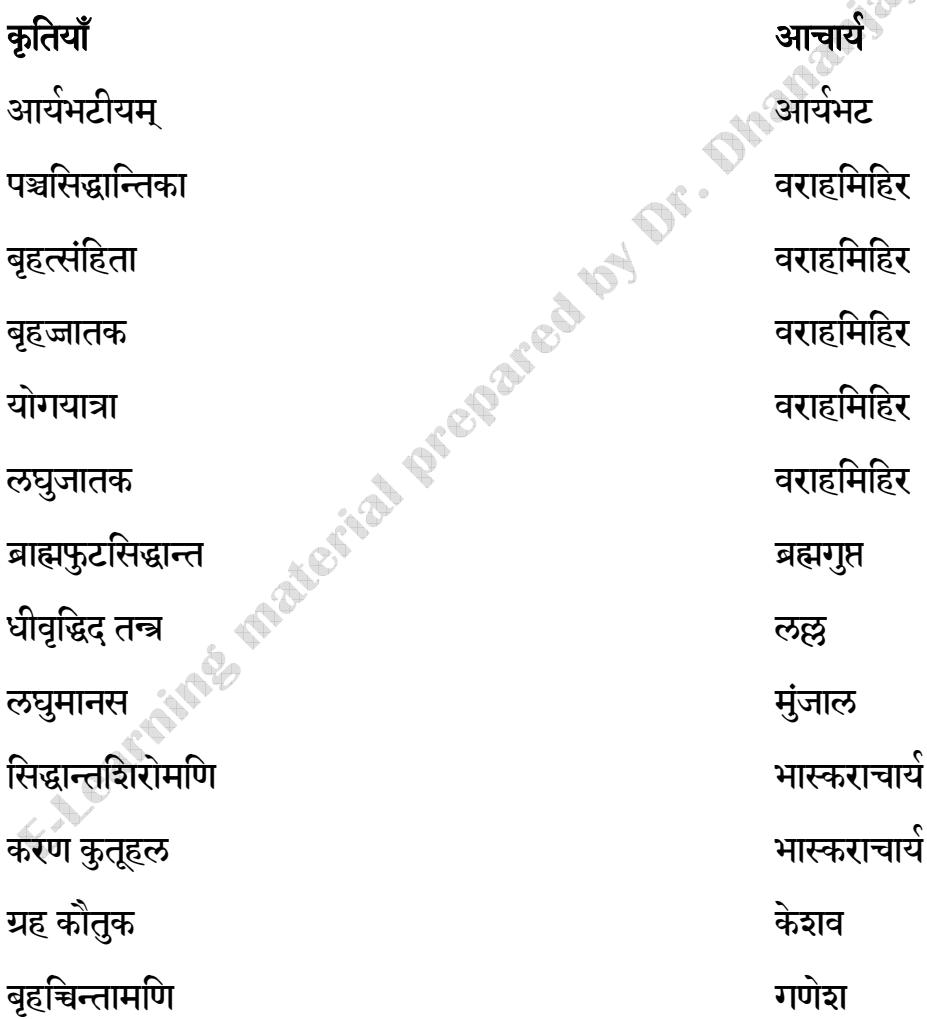

ग्रहलाघव लघुचिन्तामणि सिद्धान्त सार्वभौम सिद्धान्ततत्त्वविवेक रेखागणित त्रिकोणमिति केतकीग्रहगणितम् **CONTRACTOR STATES AND DESCRIPTION OF STATES AND RESIDENCE AND DESCRIPTION OF STATES AND DESCRIPTION OF STATES AND RESIDENCE AND DESCRIPTION OF STATES AND DESCRIPTION OF STATES AND DESCRIPTION OF STATES AND DESCRIPTION OF** दीर्घवृत्तलक्षणम्

गणेश मुनीश्वर ... हृदव शास्त्री<br>वेंकटेश बाबू केतकर<br>सुधाकर द्विवे<sup>ही</sup><br>\*-

गणेश